## **CEKENAS COMPUTER PRACTICAL PAPER 2 SCORE CARD**

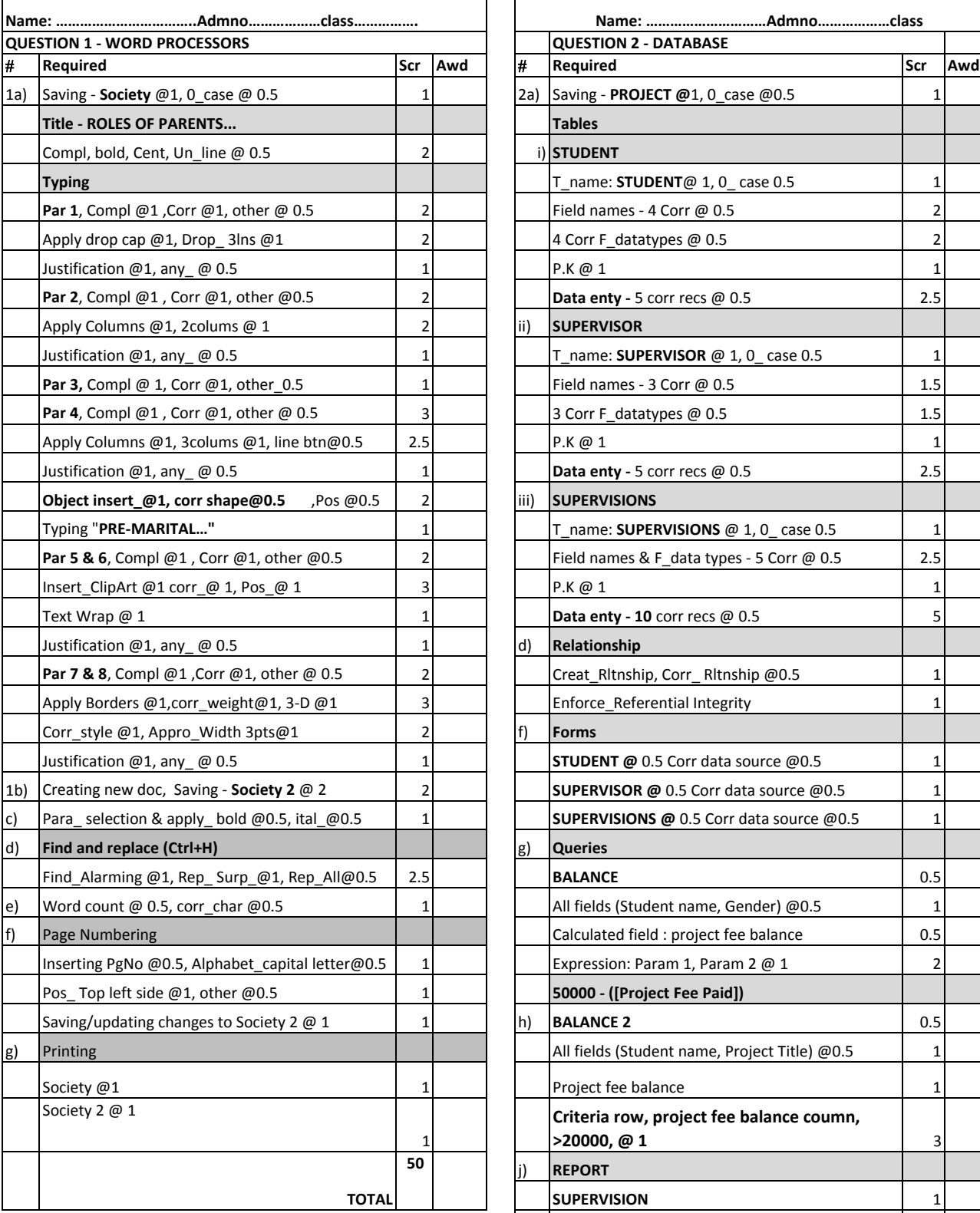

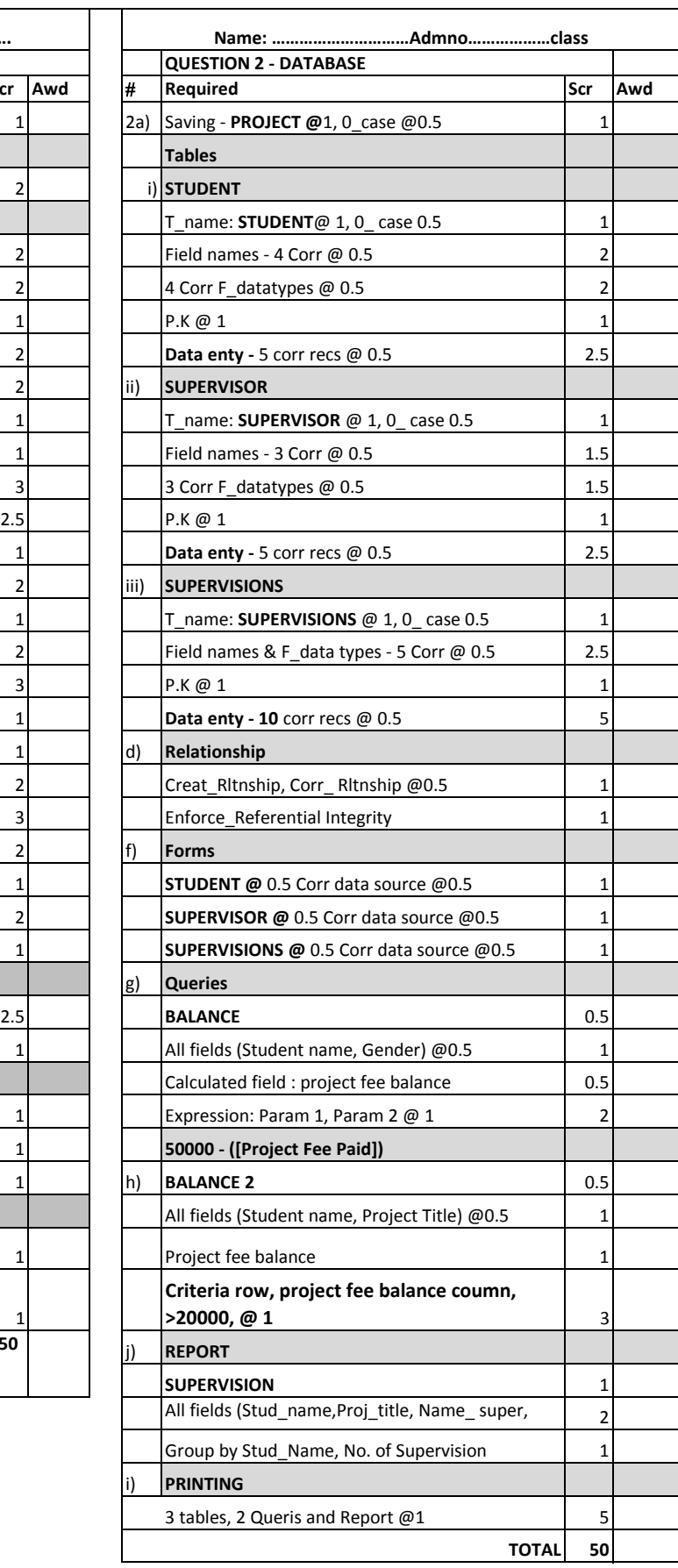